1 2005.11.07

© Yokogawa Digital Computer Corporation. All Rights Reserved Printed in Japan

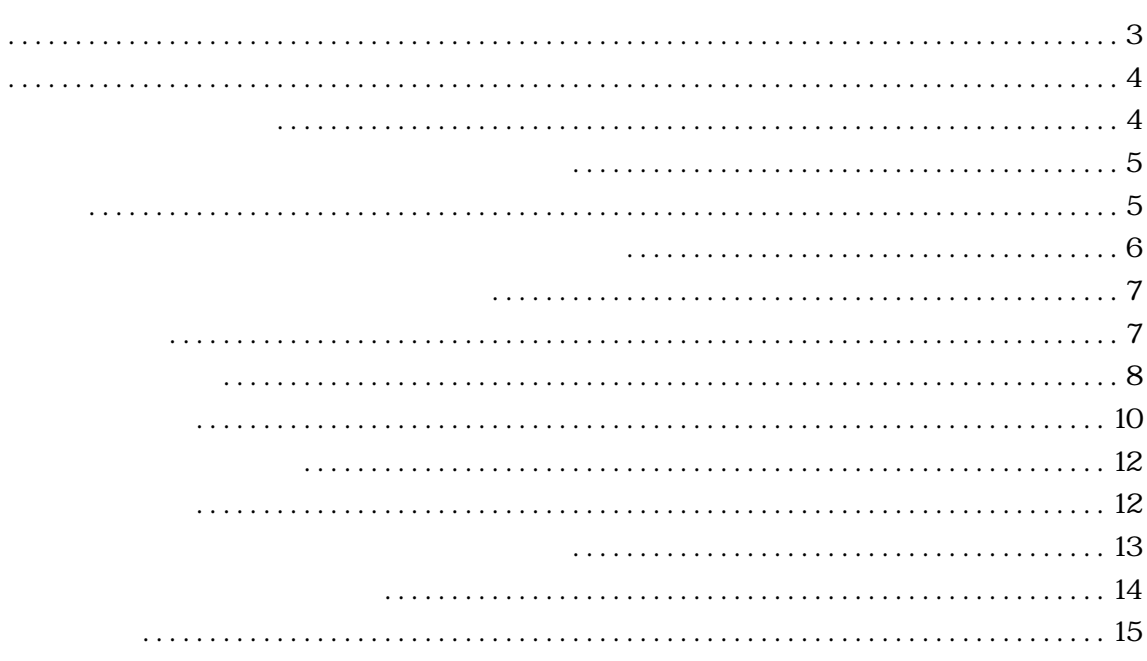

<span id="page-4-0"></span>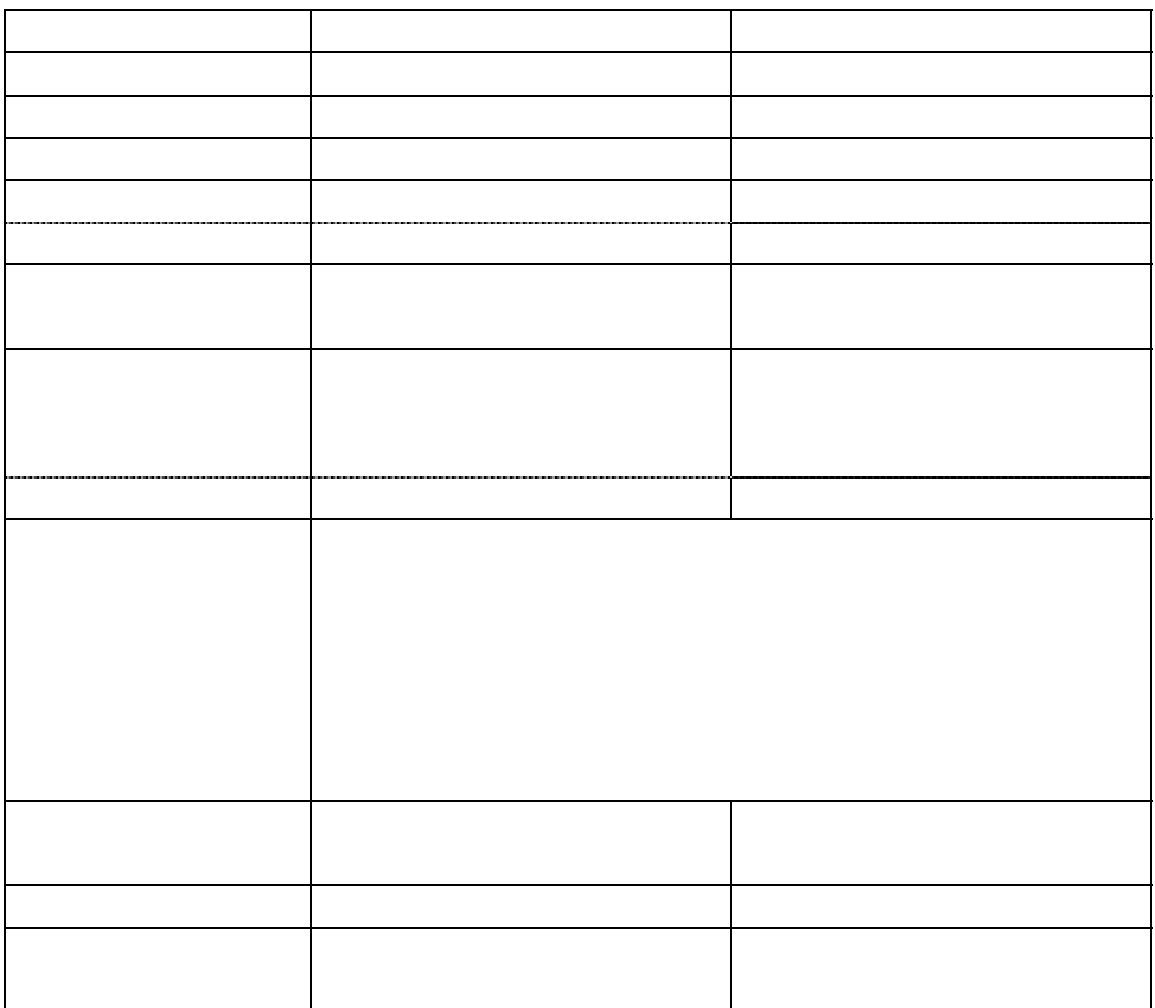

<span id="page-5-0"></span>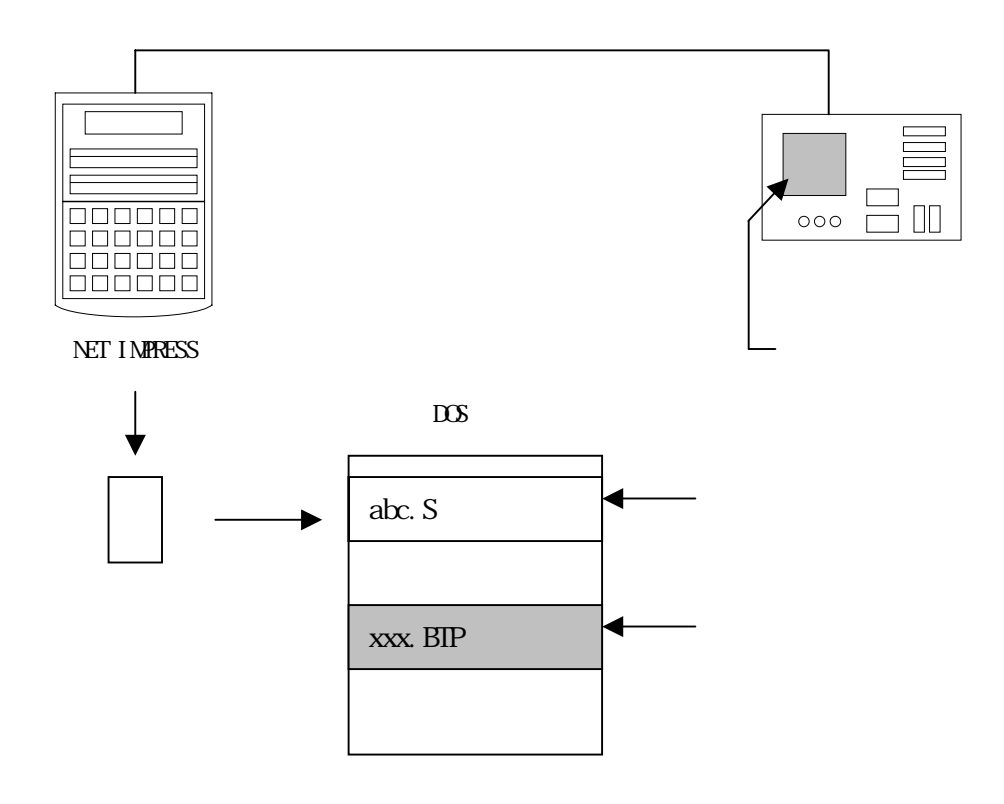

<span id="page-7-0"></span>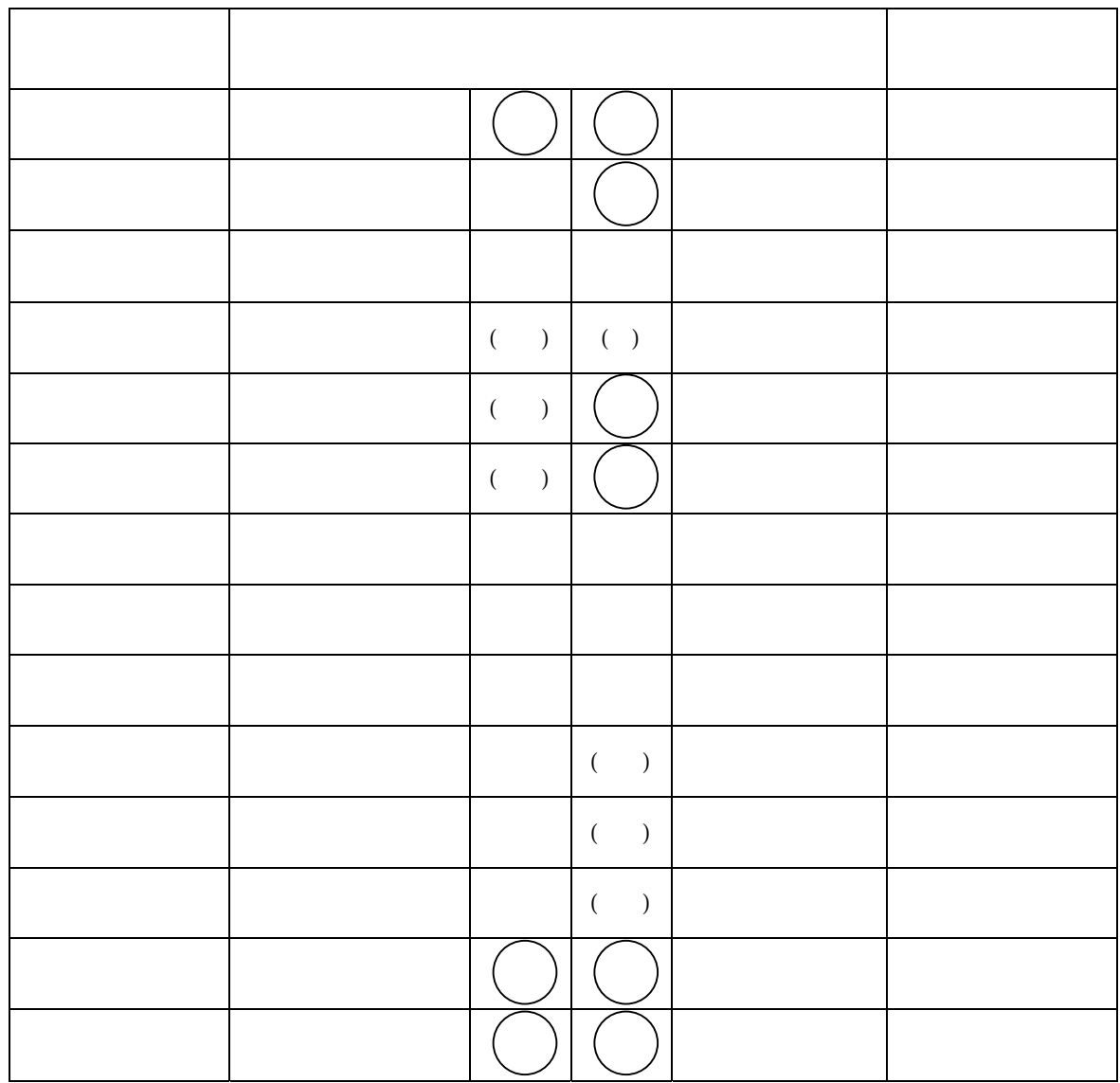

 $($ 

 $\begin{array}{ccccccccccc} \alpha & \eta & \alpha & \eta & \alpha & \eta \end{array}$ 

<span id="page-8-0"></span>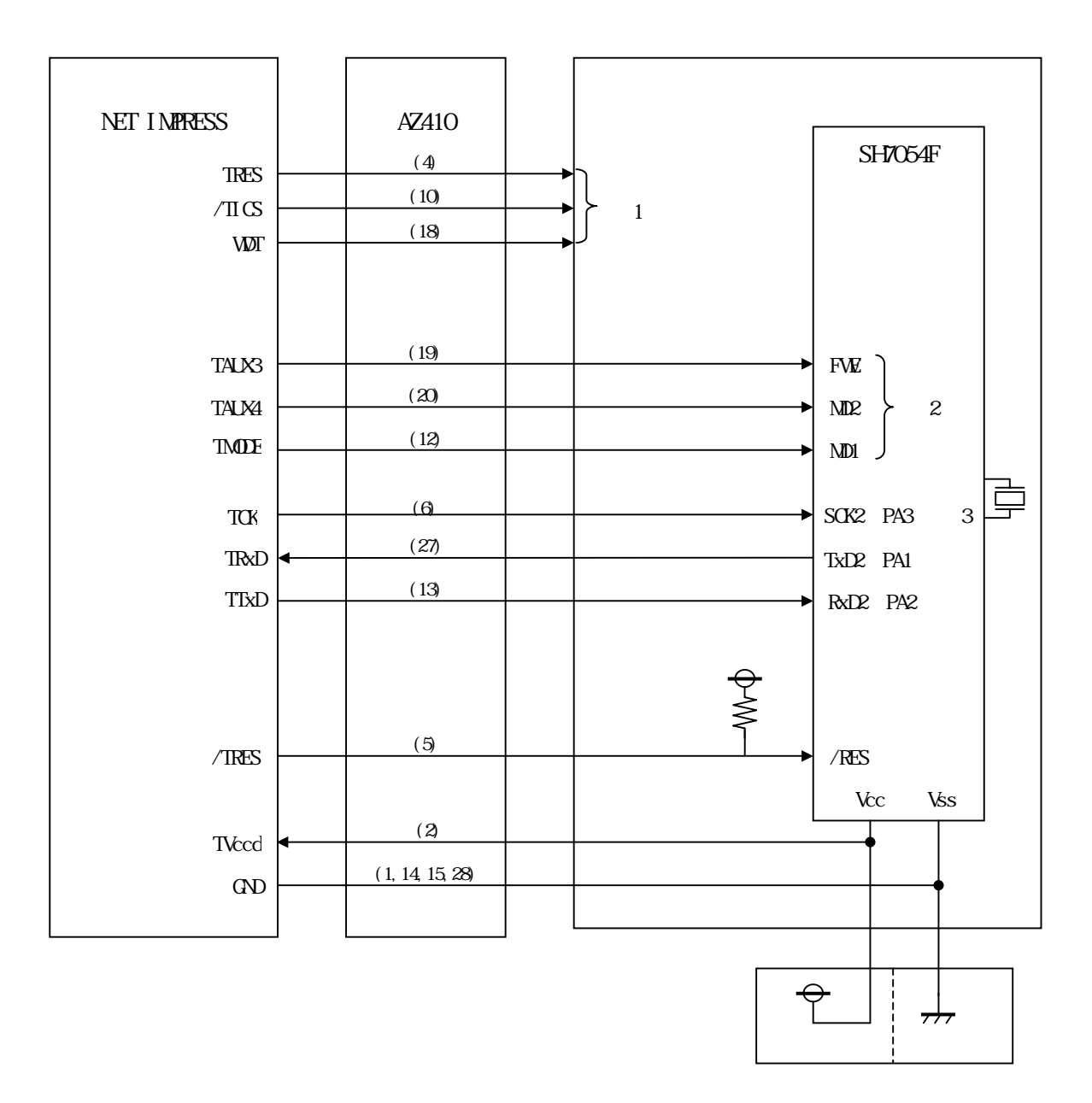

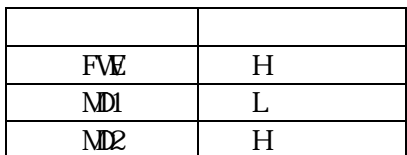

 $\mathcal{P}$ 

<span id="page-10-0"></span>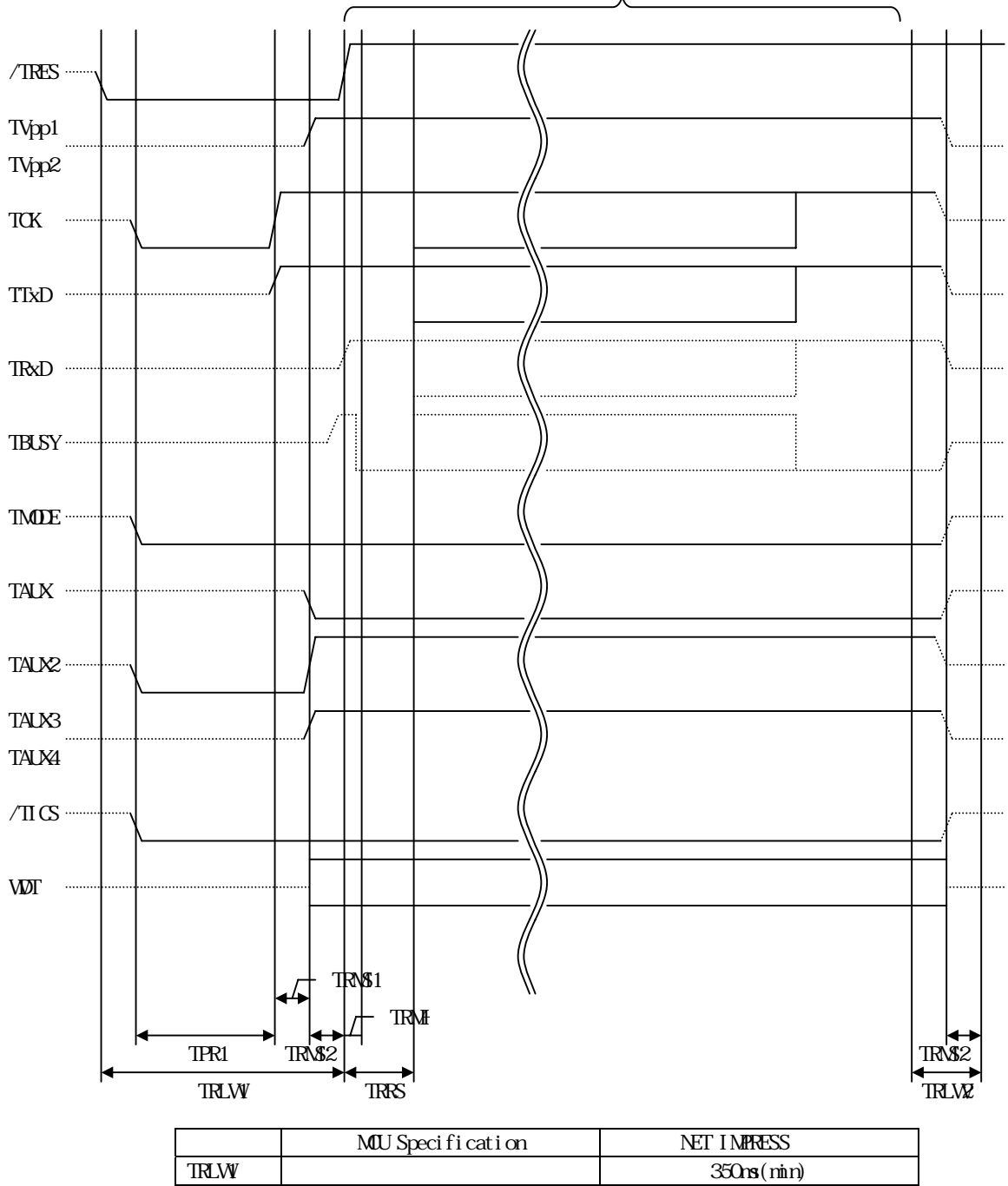

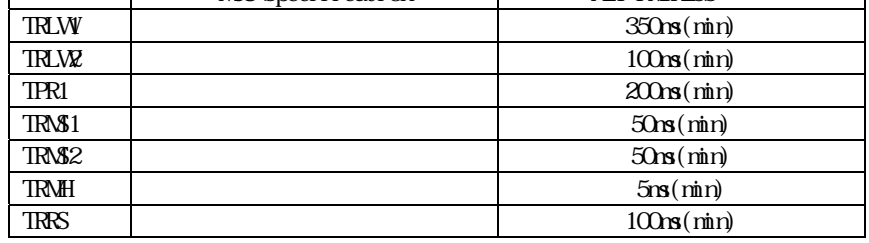

 $\boldsymbol{v}$   $\ldots$   $\ldots$   $\ldots$ 

<span id="page-12-0"></span>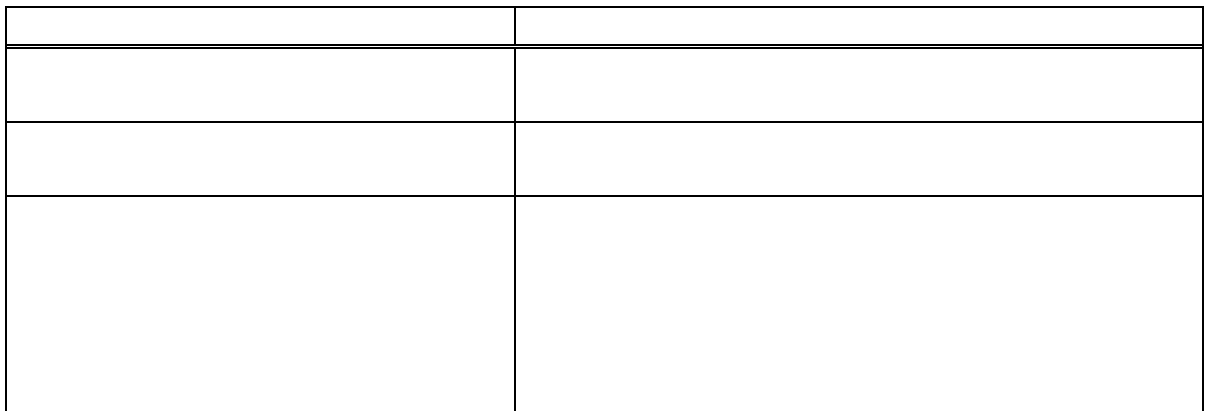

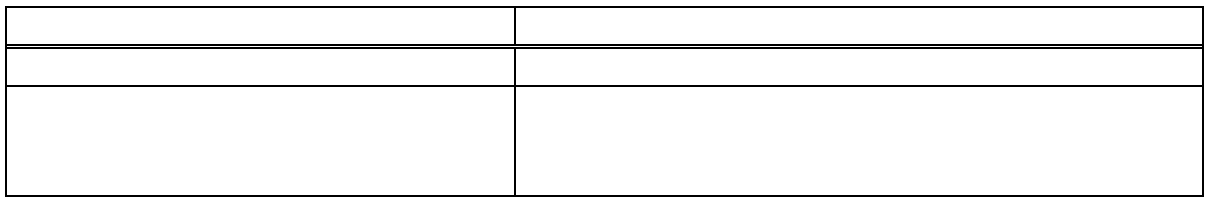

<span id="page-13-0"></span>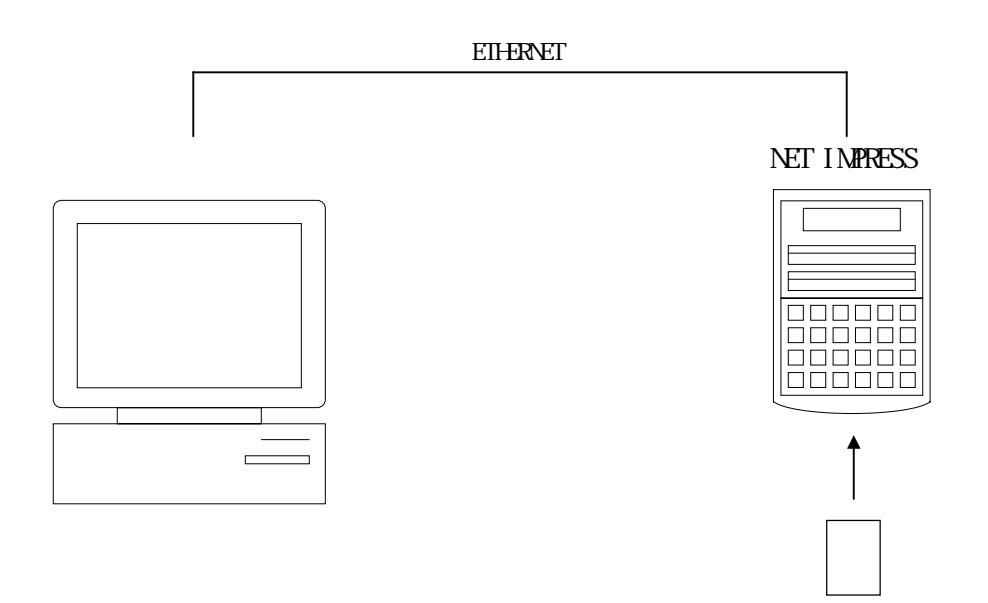

<span id="page-14-0"></span>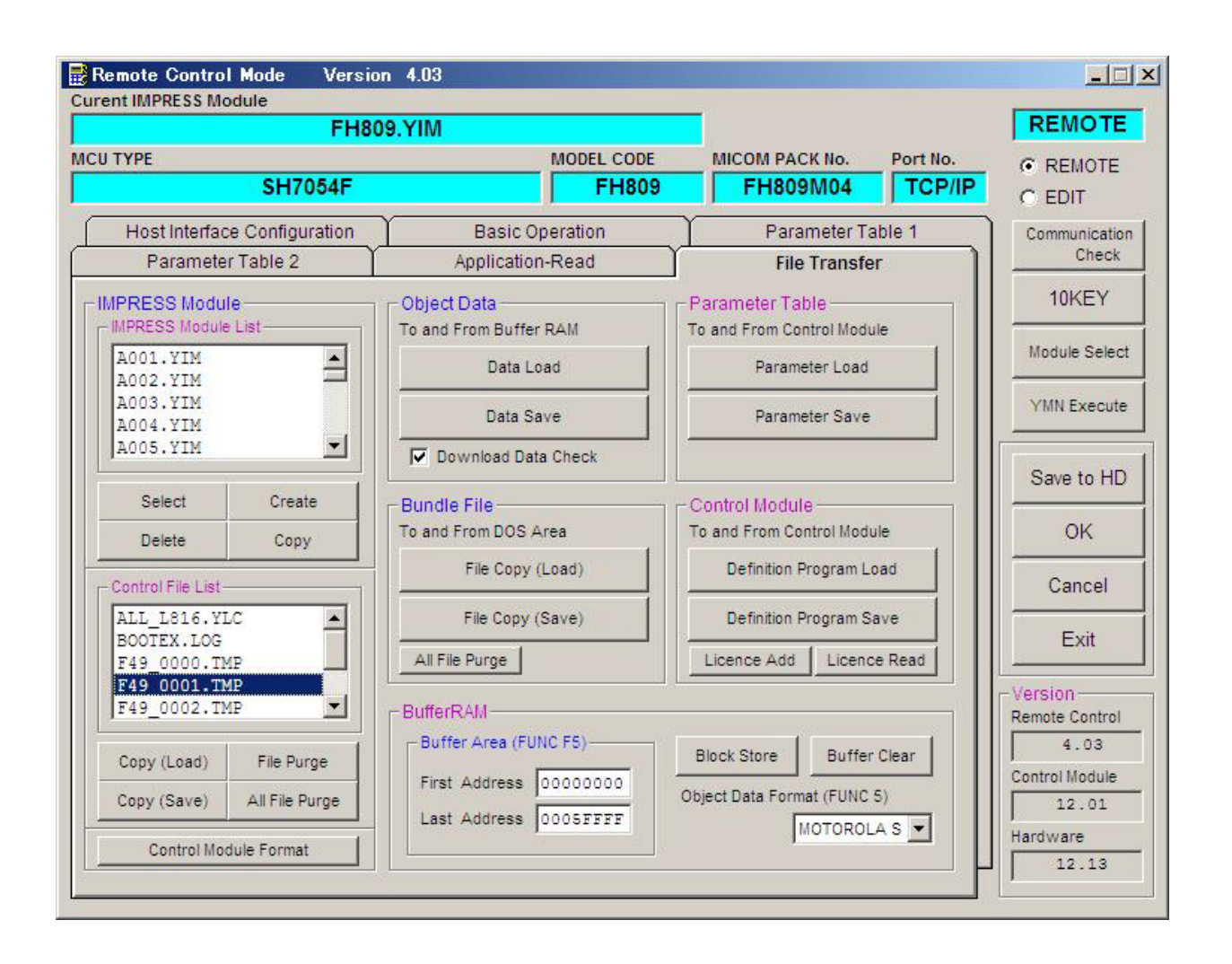